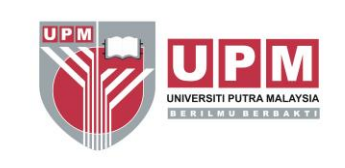

## **JOB HAZARD ANALYSIS PEJABAT BURSAR UNIVERSITI PUTRA MALAYSIA**

# **AKTIVITI : MEMBUAT TUGASAN MENGGUNAKAN KOMPUTER DAN MENCETAK DOKUMEN**

## **PTJ: PEJABAT BURSAR, UPM**

#### **JABATAN:**

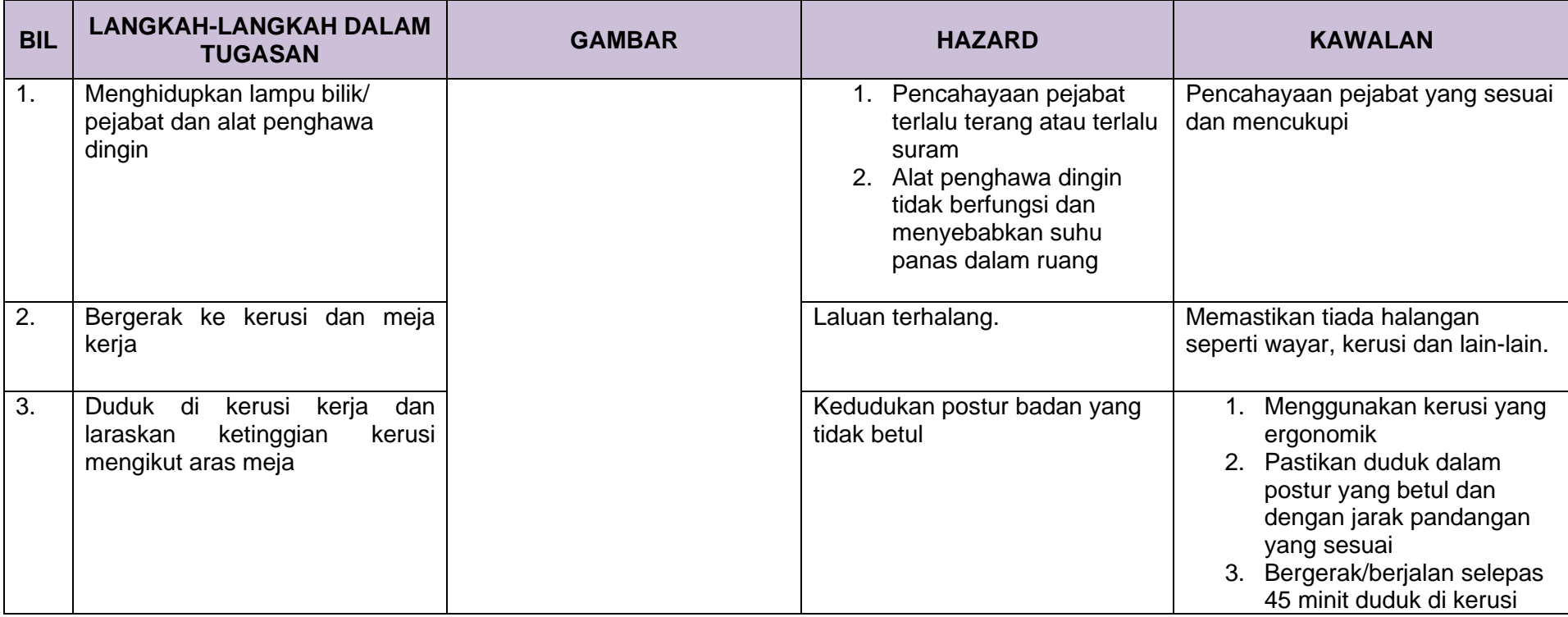

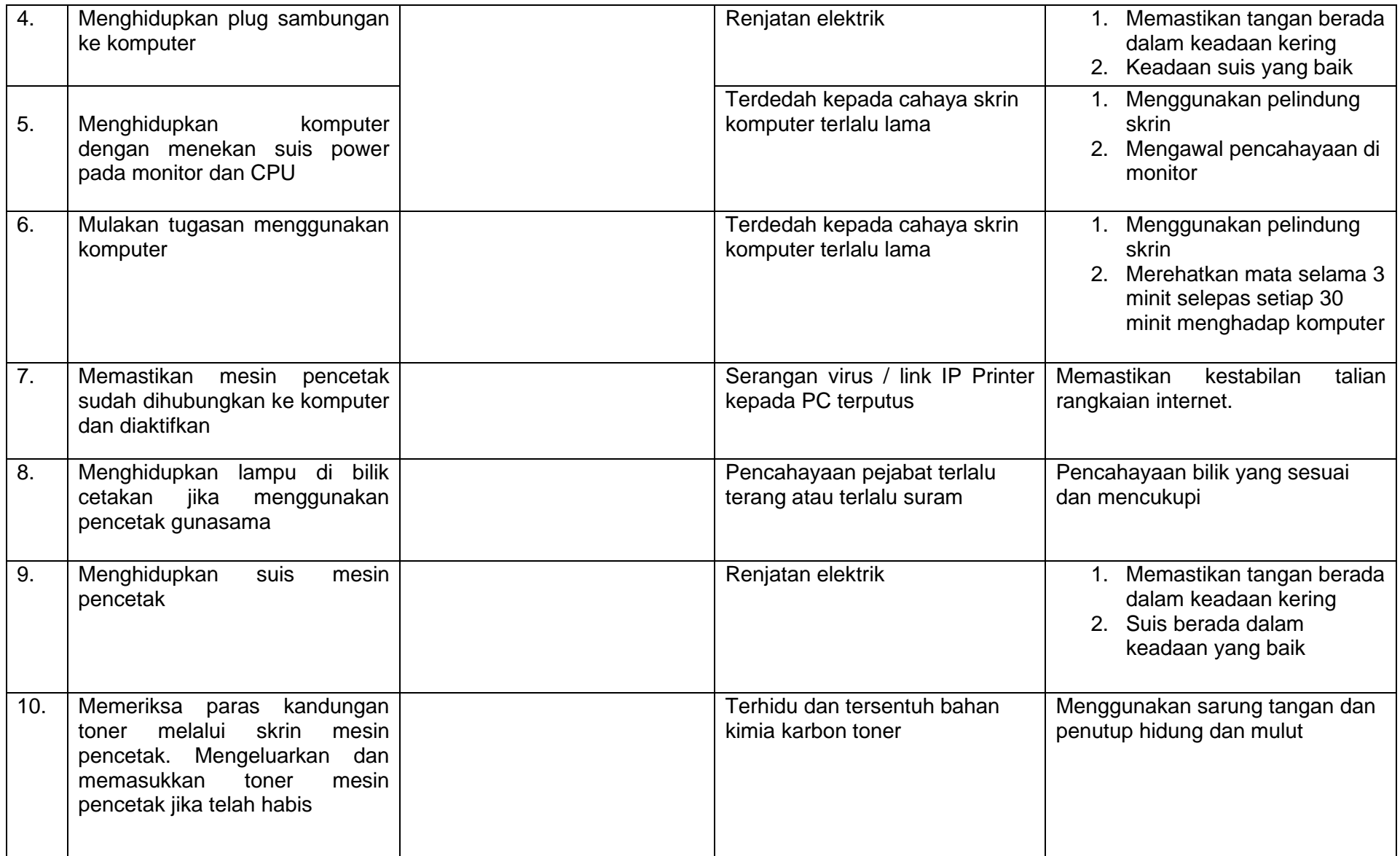

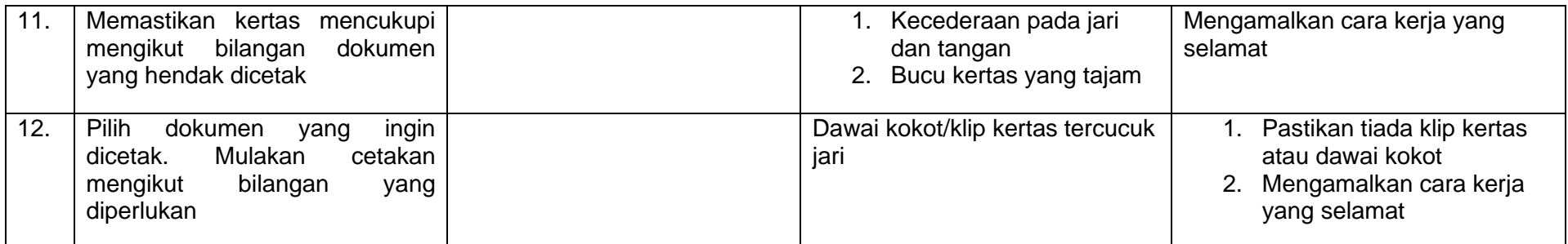

#### **DISEDIAKAN OLEH :**

Mohd 'Akhi bin Abu Bakar Aziah binti Haji Noh 'Itrah Hayati binti Abdul Rahim Junaida binti Adan Anita binti Ismail Siti Nur Saleha binti Adzman Junaidah binti Md Isa Mohd Asri bin Abdullah Azahari bin Mohamad Nurhidayah binti Md. Yasin Mohamad Halim bin Mohamad Wahab Azrul bin Mohamad Juni Saparudding bin Canggi Muhammad Sauffi bin Ideris Amirruddin bin Ahmad **PEJABAT BURSAR**